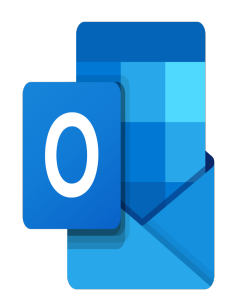

# Outlook – Avancé

## **Description**

Cette formation est conçue pour vous aider à explorer et à exploiter pleinement les fonctionnalités avancées d'Outlook, l'un des logiciels de messagerie et de gestion d'informations les plus populaires. Que vous soyez un utilisateur régulier d'Outlook ou que vous souhaitiez approfondir vos connaissances, cette formation vous fournira les connaissances et les compétences nécessaires pour optimiser votre productivité et votre efficacité dans l'utilisation de ce logiciel puissant.

### **Contenu du cours Module 1 : Création et gestion des boites aux lettres**

- Créer un compte de messagerie
- Gérer l'archivage
- Indicateur de suivi et actions rapides
- Gérer les absences selon le destinataire
- Utiliser la délégation et ses options
- Personnaliser le ruban et la barre d'outils Accès rapide

## **Module 2 : Les options avancées de la messagerie**

- Faire des recherches avancées en utilisant tout type de critère
- Utiliser les dossiers de recherche
- Créer une ou plusieurs signatures avec ou sans logo
- Utiliser les options de courrier indésirable
- Supprimer des courriers en fonction de critères spécifiques
- Créer et utiliser des modèles
- Envoyer des images de taille réduite
- Programmer/Différer l'envoi d'un courrier

## **Module 3 : Calendrier et tâches**

- Gérer les options d'affichage avancées du calendrier
- Partager un calendrier
- Créer un calendrier additionnel
- Créer et gérer des rendez-vous avec périodicité
- Définir les propriétés d'un évènement (répétitions, rappels, importance, confidentialité, catégories, contacts)
- Créer une réunion Teams
- Marquer un élément en tant que privé
- Gérer des tâches (suivre des actions à faire, affecter des tâches à d'autres personnes)
- Gérer les options d'impression du calendrier

#### Module 4 : les contacts

- Création de liste de distribution
- Importer/exporter des contacts vers et depuis un fichier CSV
- Comprendre le mappage des champs
- Utiliser le mappage manuel

## Lab / Exercices

Des exercices pratiques seront proposés durant et/ou à la fin de chaque module

### Documentation

• Support de cours numérique inclus

## Profils des participants

Utilisateurs travaillant en équipe souhaitant mettre à profit les options avancées d'Outlook

## Connaissances Préalables

Avoir les connaissances équivalentes ou avoir suivi la formation : [Outlook - Fondamentaux](https://www.itta.net/formations/bureautique/messagerie-et-organisation/outlook-fondamentaux/)

## **Objectifs**

- Créer et gérer des boites aux lettres
- Gérer les options avancées de la messagerie
- Gérer les options avancées du calendrier et des tâches
- Gérer les options avancées des contacts

#### Niveau

Avancé Prix de l'inscription en Présentiel (CHF) 400 Prix de l'inscription en Virtuel (CHF) 375 Durée (Nombre de Jours) 0.5 Reference MOO-21